## **9.3. Sessie 2 - Tekst veranderen en verplaatsen**

#### **ICT- eindtermen**

#### **Volgende eindtermen komen in deze sessie aan bod:**

- [1] De leerlingen hebben een positieve houding tegenover ICT. Ze zijn bereid ICT te gebruiken ter ondersteuning van hun leren.
- [2] De leerlingen gebruiken ICT op een veilige, verantwoorde en doelmatige manier.
- [3] De leerlingen kunnen zelfstandig oefenen in een door ICT ondersteunde leeromgeving.
- [4] De leerlingen kunnen zelfstandig leren in een door ICT ondersteunde leeromgeving.

#### **Tijdsduur**

Eén lestijd van 50 minuten.

#### **Wat heb je nodig?**

- MMM Demonstratiecomputer
	- Beamer + scherm of Smartboard
	- Computer met *Word* per leerling (duo in geval van mentor)
- $\boxtimes$ Werkfiches per leerling (duo in geval van mentor)

#### **Organisatievormen?**

**Demonstratie** 

Selecteer hier organisatievormen aangepast aan het publiek. Een demonstratie vooraf is altijd nodig!

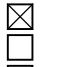

- Zelfstandig werk
- Samenwerken met mentor
- Samenwerken met medeleerling met een gelijksoortige problematiek

### **Aandachtspunten!**

- 1. **Attitudevorming:** Zet na deze sessie het startmenu en het bureaublad van Windows XP terug op de standaardinstelling. Hierdoor verplicht je de leerlingen om bij het begin van de volgende sessie alles weer op 'Klassiek' te zetten.
- 2. **Inhoudelijk:** Windows werkt met sneltoetsen (b.v. <*Ctrl*><*X*> = knippen). Voor veel leerlingen die voor het eerst met computer leren werken, is dit een stap te ver. Leer deze sneltoetsen pas aan wanneer ze het voorgaande vlot verworven hebben. Snelfiche 11 biedt een overzicht van de sneltoetsen.
- 3. **Tijdsduur:** De planning in dit draaiboek is **NIET** bindend. Naargelang de voorkennis van de deelnemers kan je de lessen inhoudelijk anders invullen. Respecteer wel de maximumduur van 50 minuten per les.

# **Uitwerking**

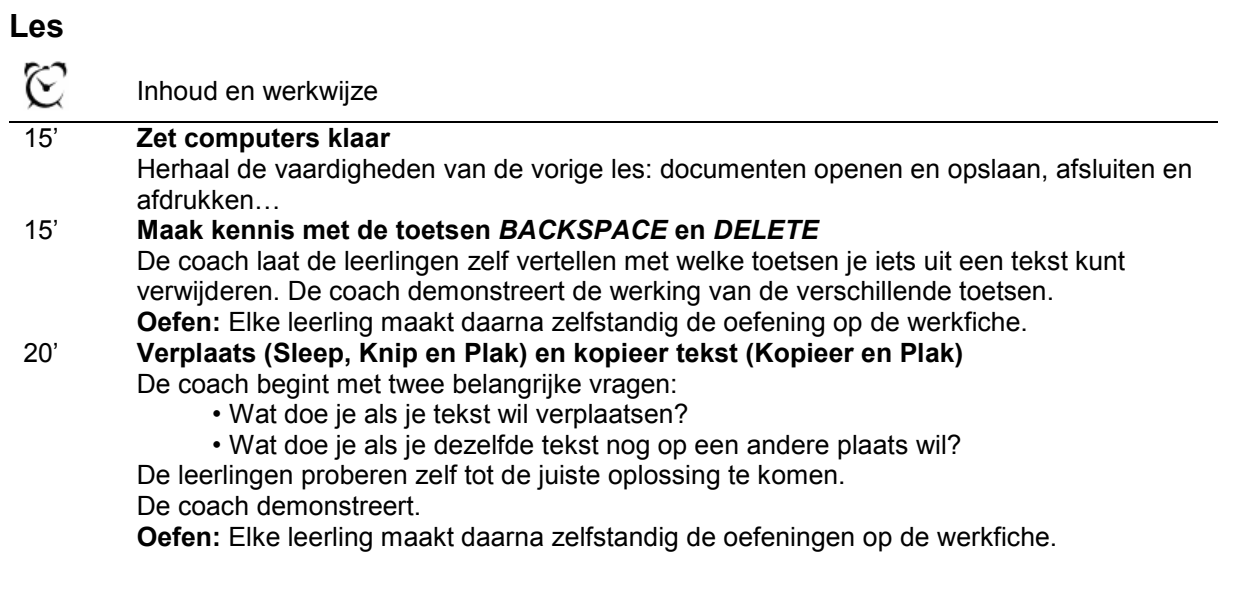

#### **Tips**

♦ Laat leerlingen zoveel mogelijk zelf de oplossingen aanreiken. Zij hebben vaak al veel voorkennis. Daarenboven schept dit het gevoel dat het allemaal zo moeilijk niet is.